*The Peter Pan Complex: Determining when a SharePoint site should grow into a hub site*

> Nashville SUG January 2019 Sarah Haase

## Agenda

- Information architecture in a flat world
- What are hub sites?
- Hub site usage criteria
- Managing hub sites & hub site requests
- Demo
- Wrap-up

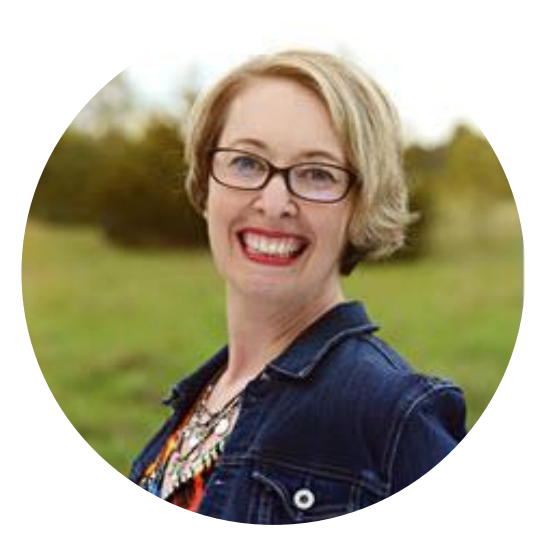

## **Sarah Haase**

Enterprise Librarian/Corporate Evangelist Office 365 Servers & Services MVP SharePoint Saturday Twin Cities organizer <blog.splibrarian.com>

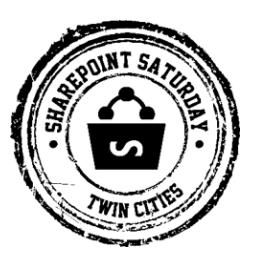

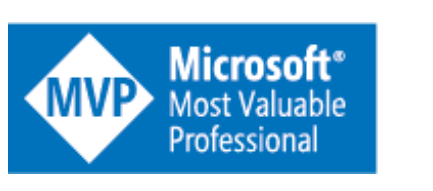

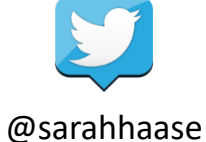

# Information architecture in a flat world

#### *"It's a brave, new, modern, flat world in SharePoint."*

*Joanne Klein, A Modern Site Architecture eBook <https://t.co/Uw6kbn2hMQ?amp=1>*

**WARD AND READER** 

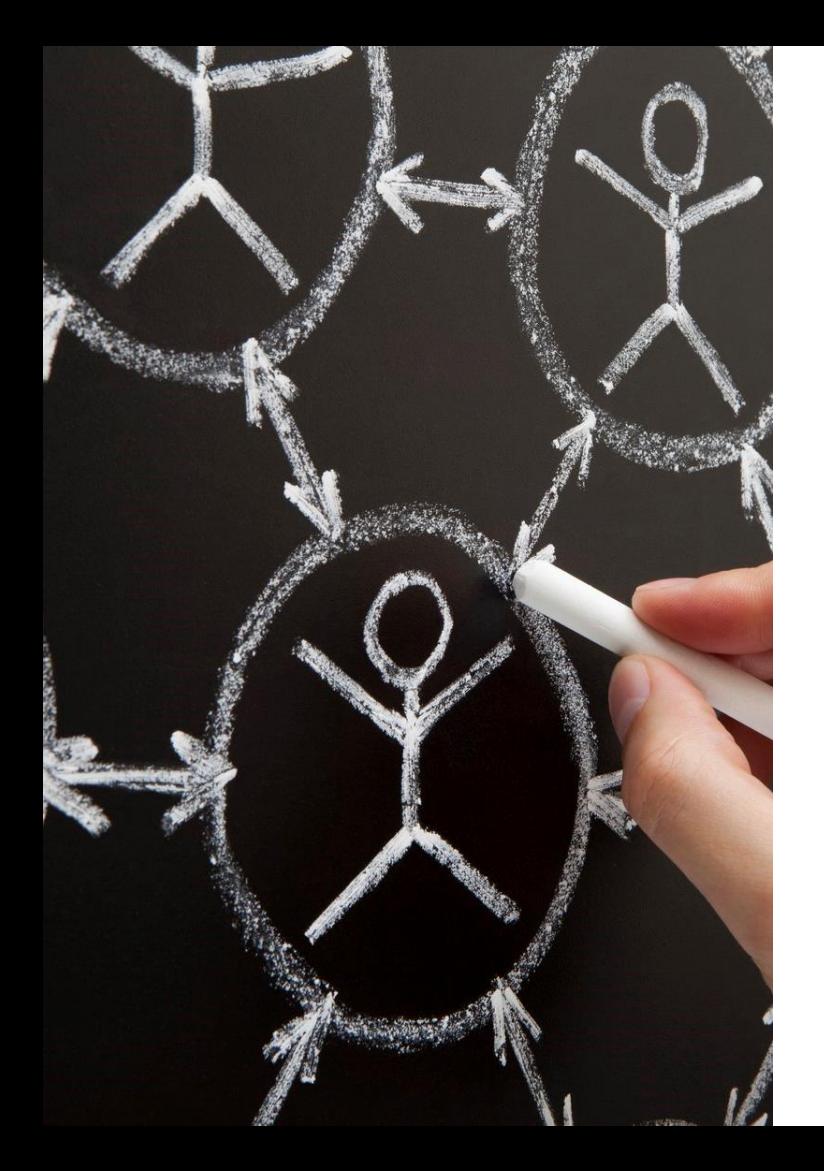

## Why go flat?

- **Modular**
- Flexible over time; adapts to org changes
- Enables key Office 365 functionality
- Independent sites & settings
- **Shorter URLs**
- No site migrations

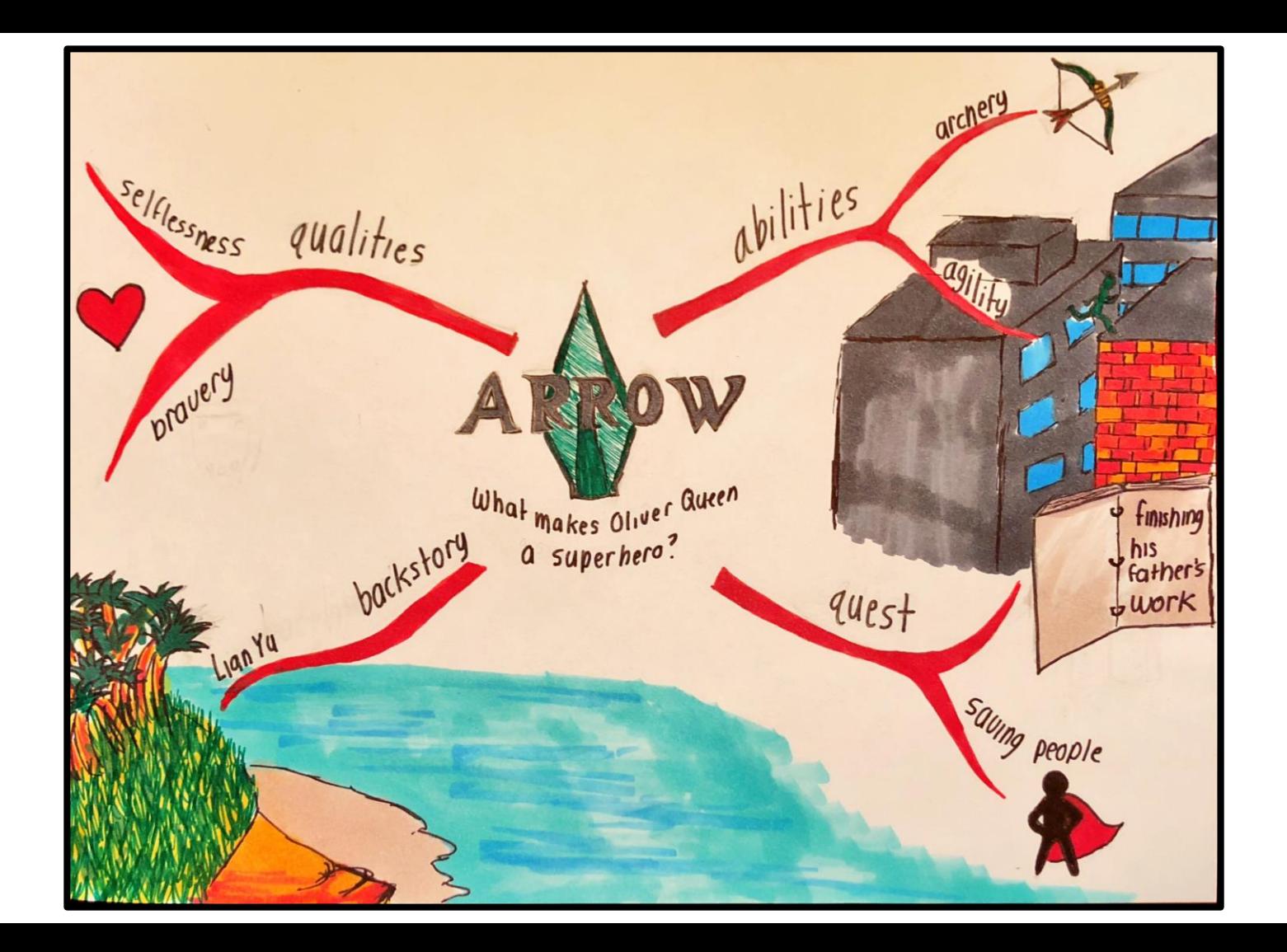

# What are hub sites?

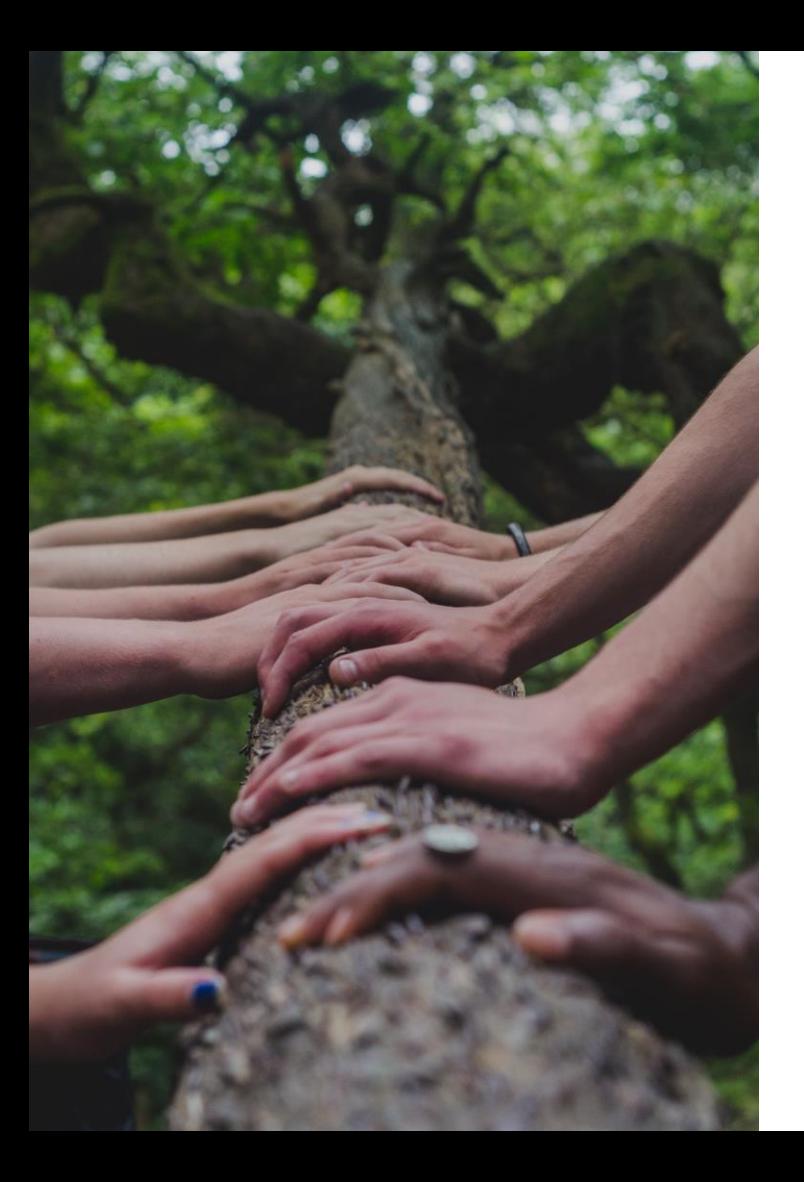

# Hub sites

- Ties related SharePoint sites together
- Serves as contextual "glue"
- Enables users to "discover" content on related sites
- Provides cross-site navigation
- Displays content from multiple sites in a single rollup
- Provides consistent look & feel
- Enables quick & easy searching
- **Available only in Office 365**

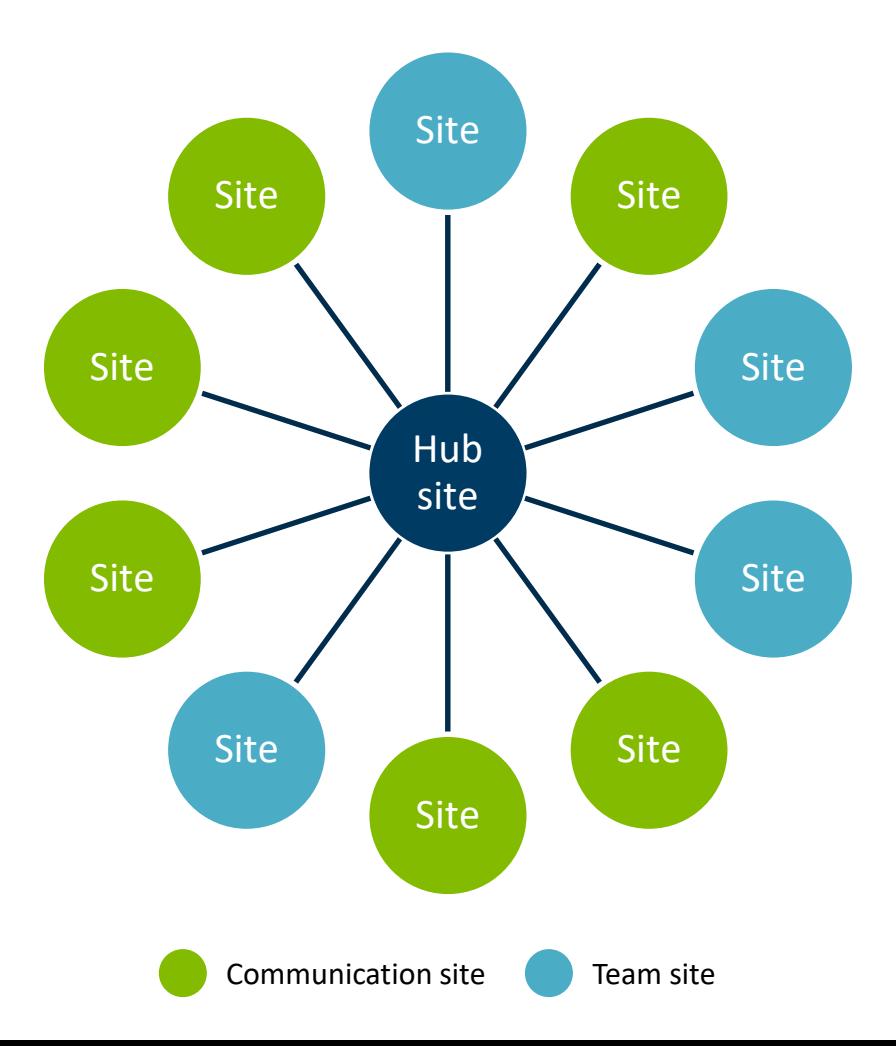

#### Hub sites do not…

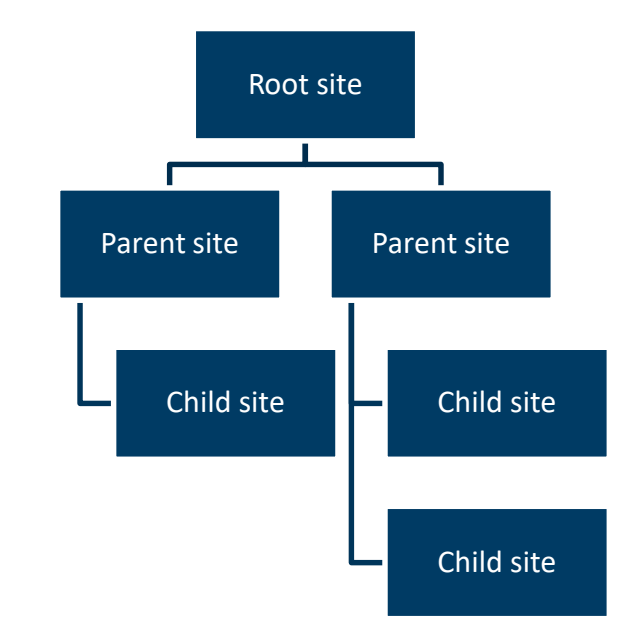

# Hub sites…

- Are flexible
- Are logical, not physical
- Do not force permissions
- Do not impact site URLs
- Do not require site moves or migrations
- Can have many associated sites (but sites can only be associated with 1 hub…)
- By default, only show content from associated sites

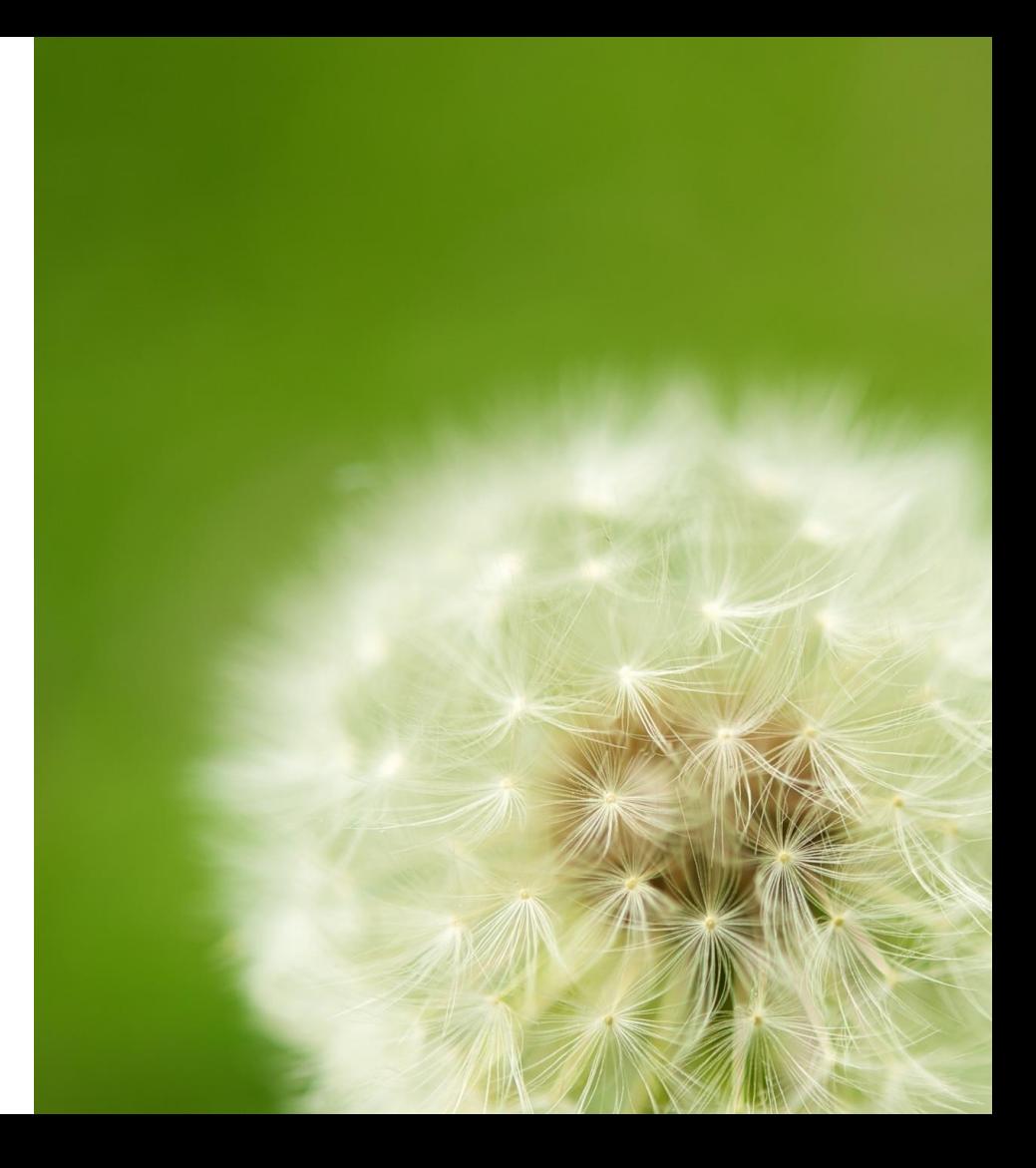

A site can only be formally associated with a single hub.

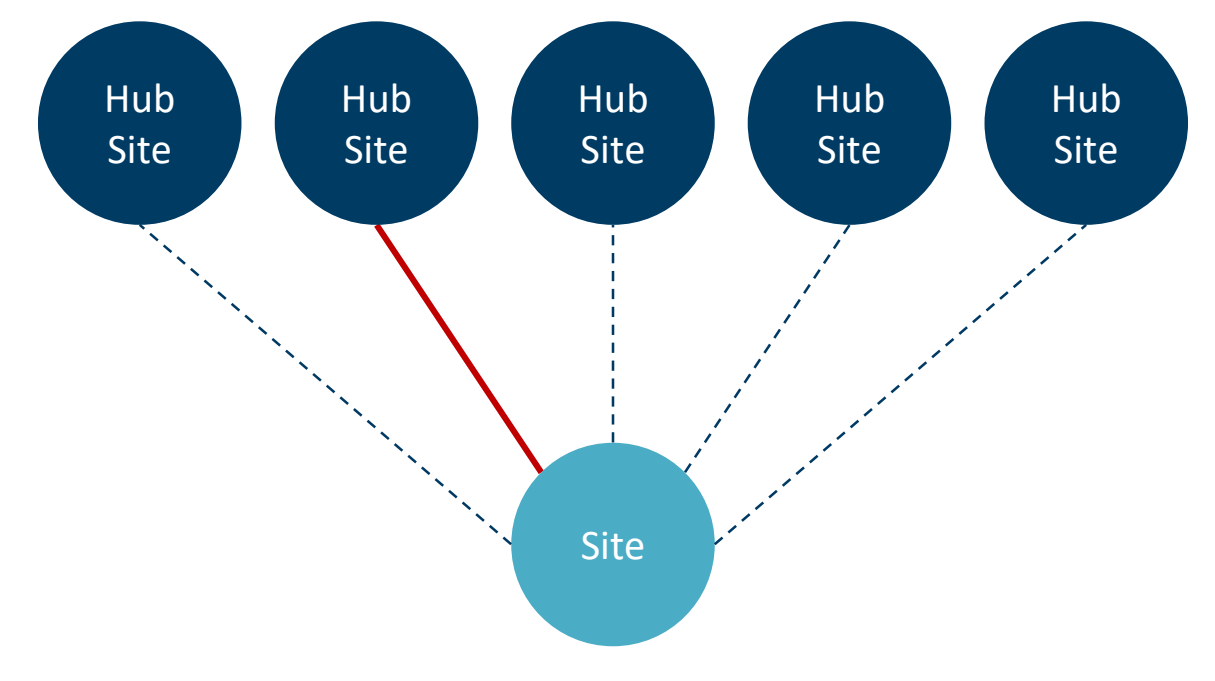

But you can display news from any site on your hub. You can also add any site to your hub site nav.

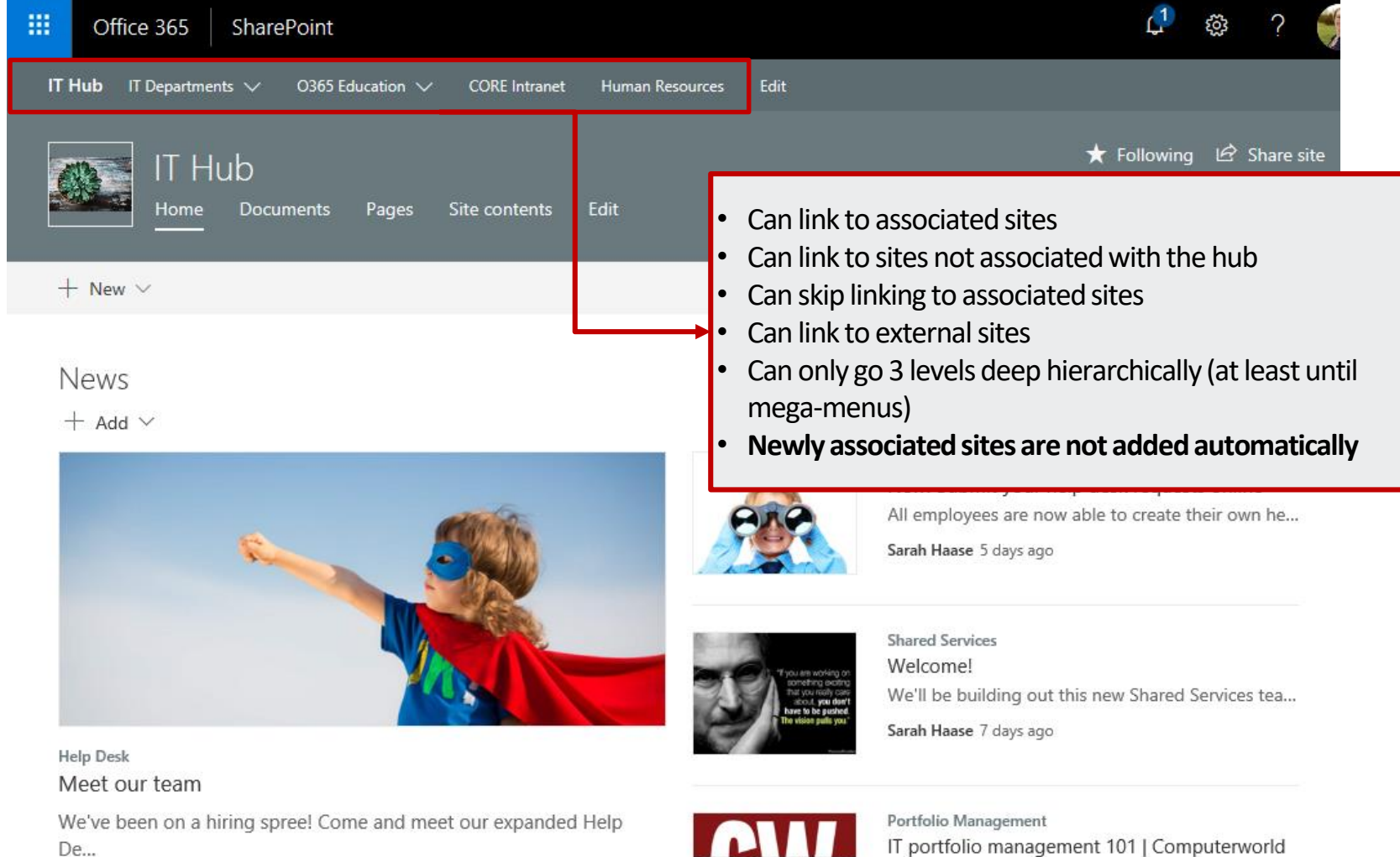

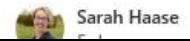

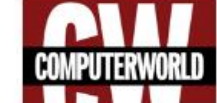

# Hub site usage criteria

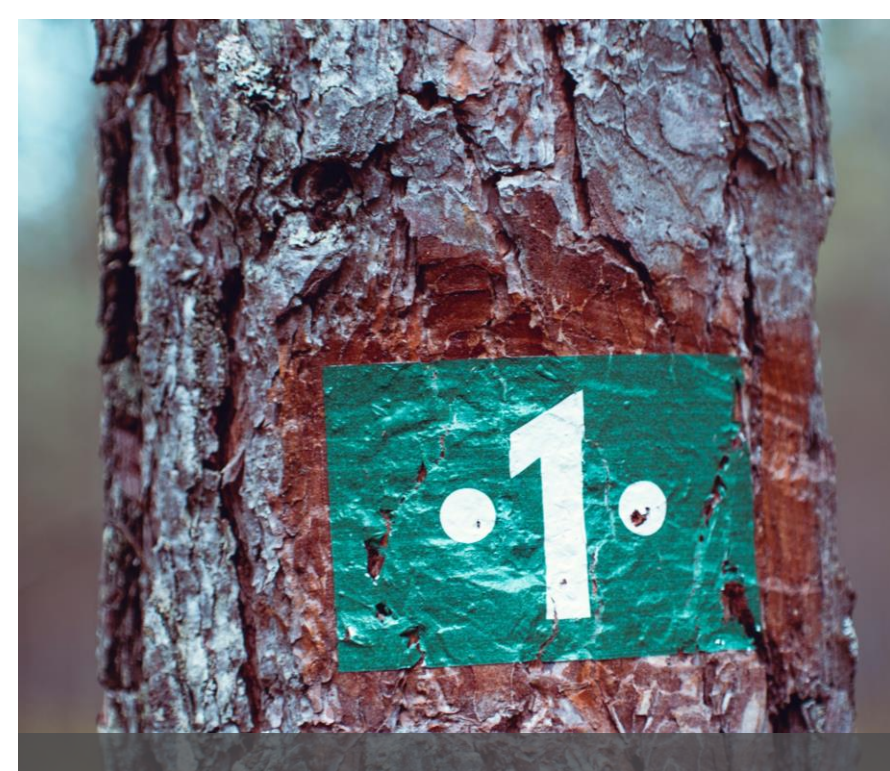

#### Have one hub site for your entire org?

### Set aside hub sites for key business functions?

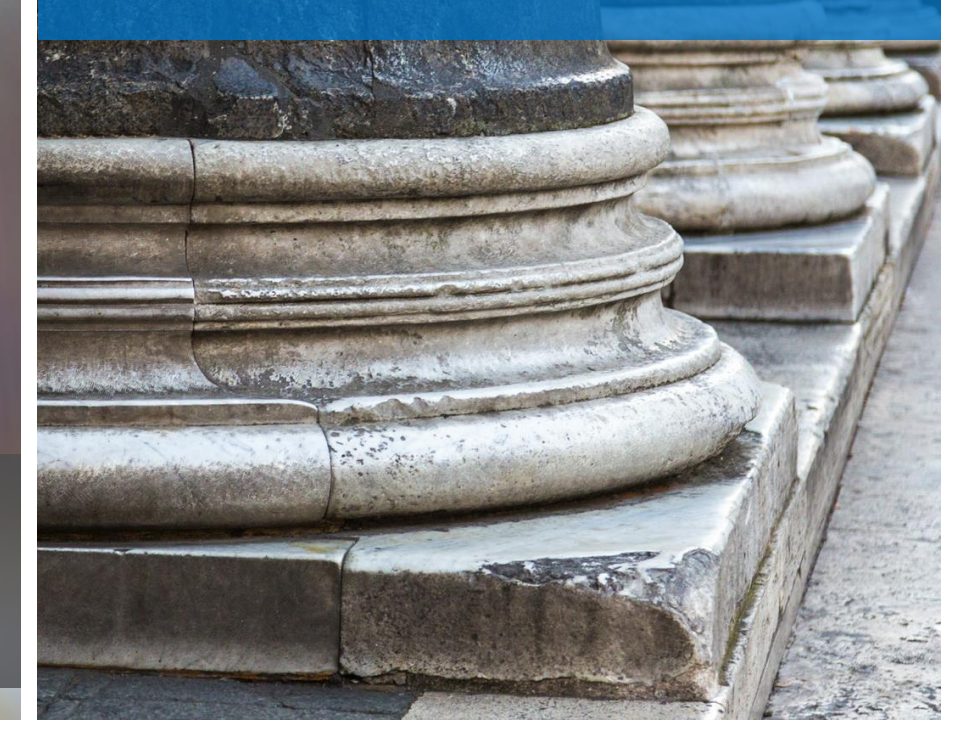

#### Hub sites are limited. Only **100** hub sites are allowed per Office 365 tenant.

<u>alan lahin dada t</u>

<u>minir regelgera</u>

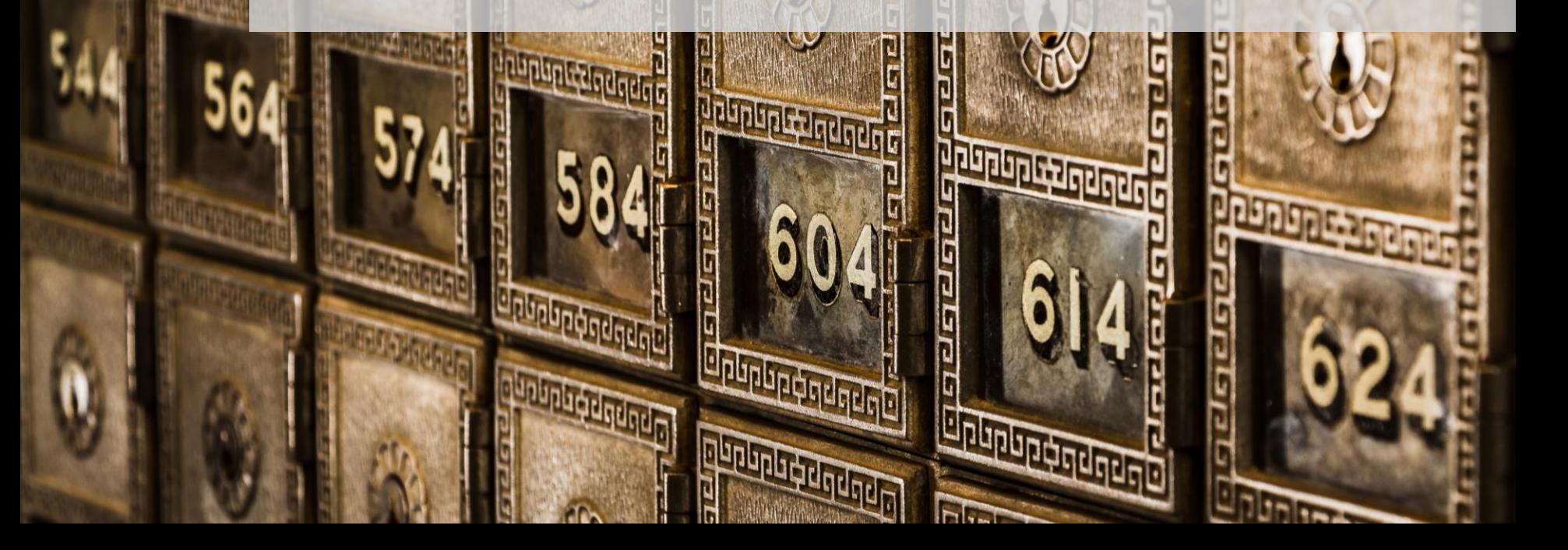

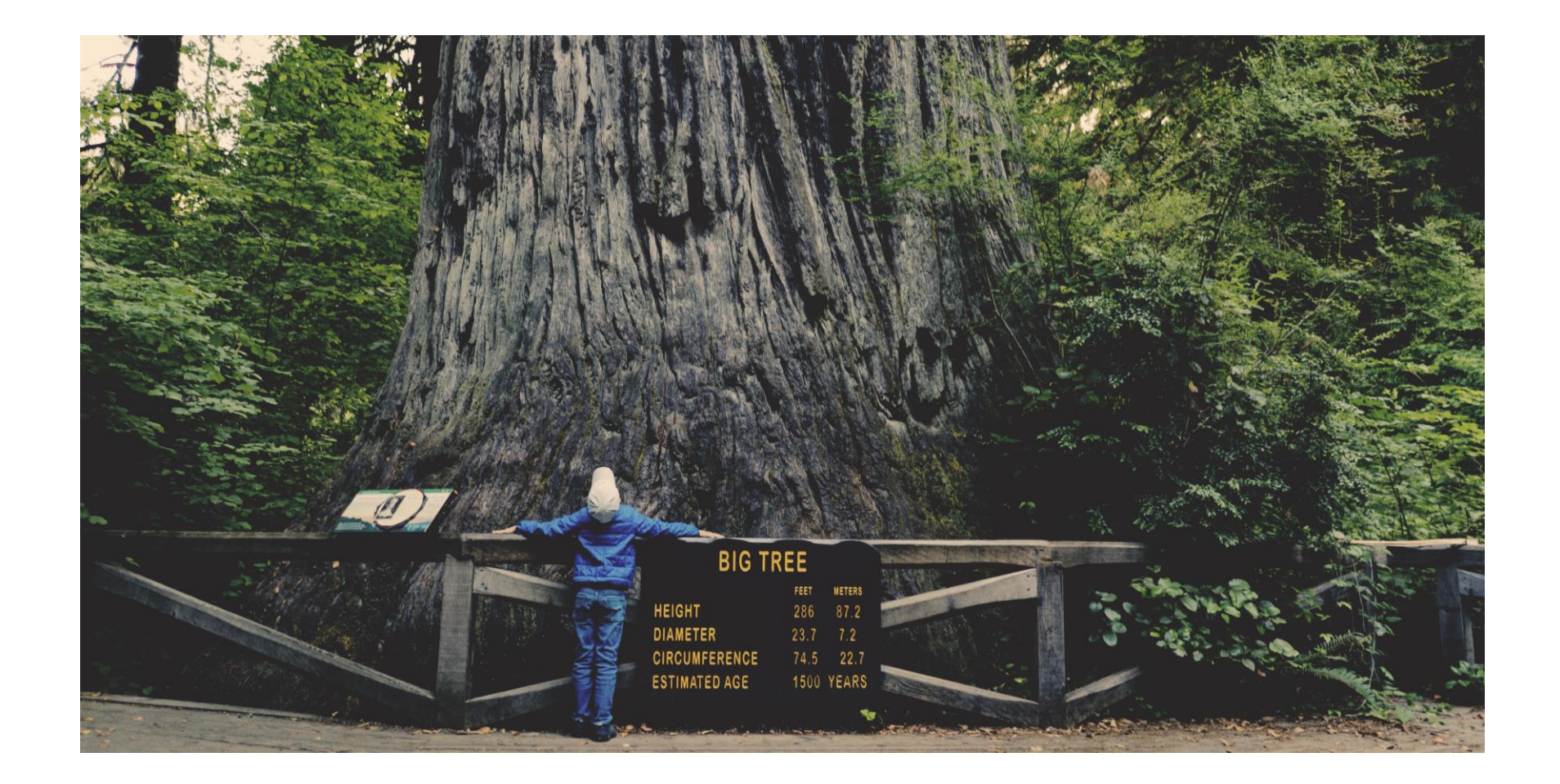

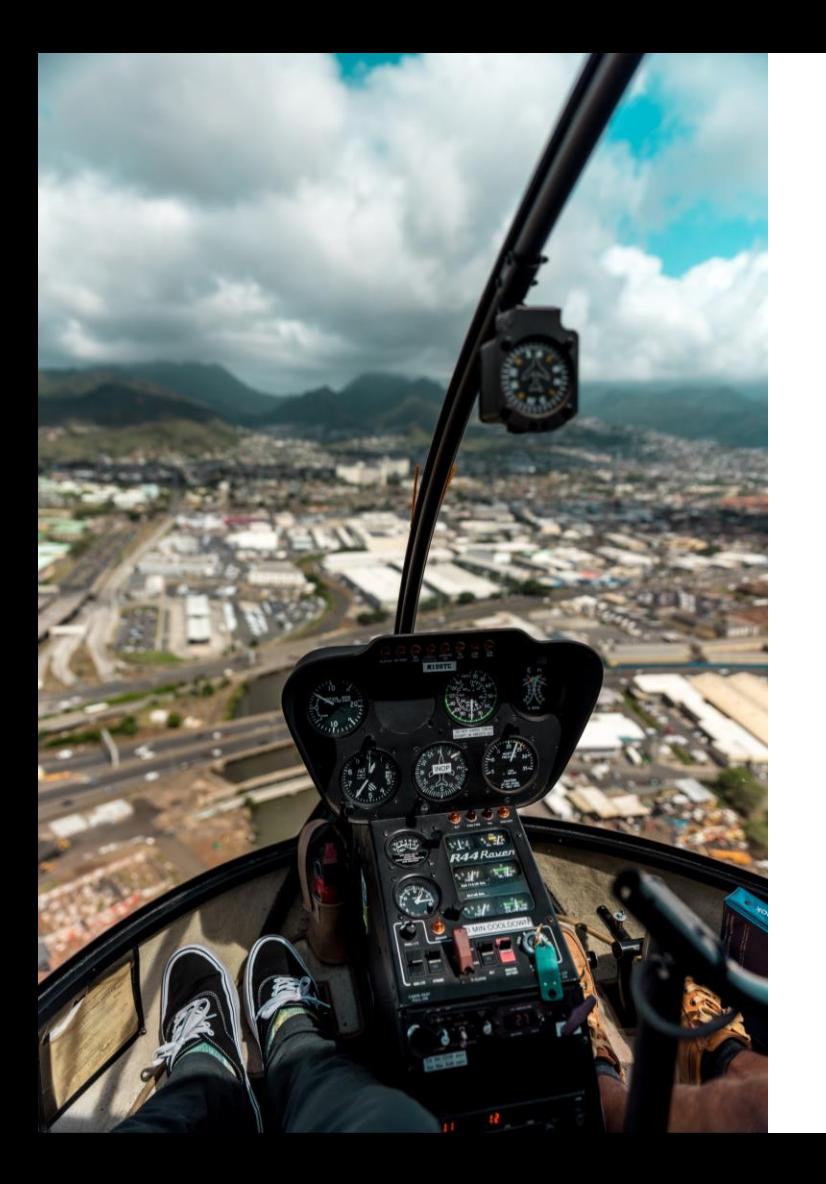

### Hub site creation is IT-controlled

- Can only be created by O365 global admins or SharePoint admins
- Enables IT to set up necessary scoping and governance protocols to curb organic growth
- 2 ways to create a hub site:
	- PowerShell
	- Modern O365 Admin Center
- Hubs can be created from new, empty sites OR from existing sites w/content\*

## Governance considerations

- Manage number of hubs
- Build hub site request process
- Determine who can approve hub requests
- Avoid creating duplicate hubs
- Define hub site naming conventions
- Define required minimum number of associated sites for hubs
- Define permission rules for associated sites
- Define roles & responsibilities for hub site owners & associated site owners
- Define thresholds for hub site management
- Build hub site audit process

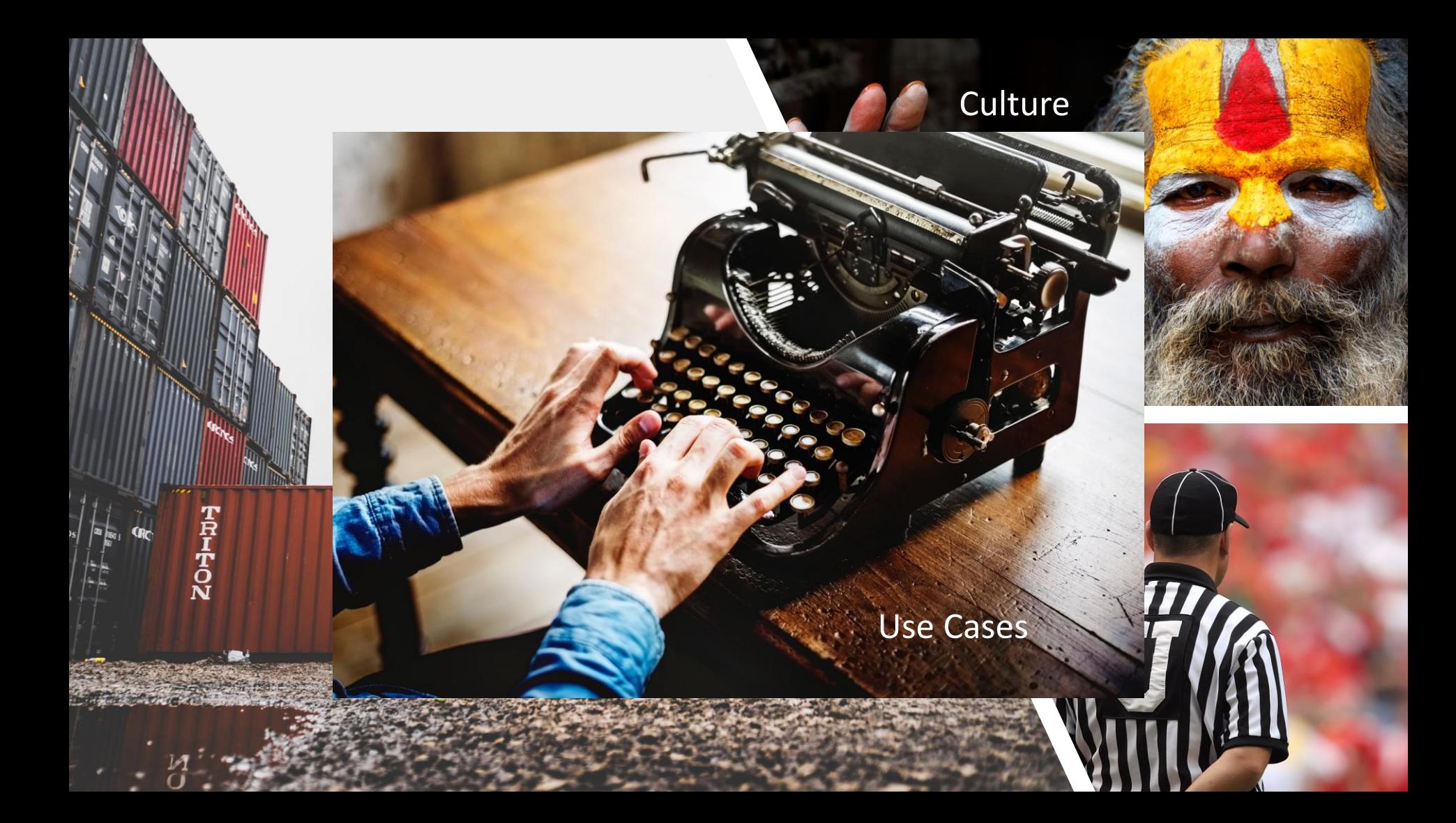

# Managing hub sites & hub site requests

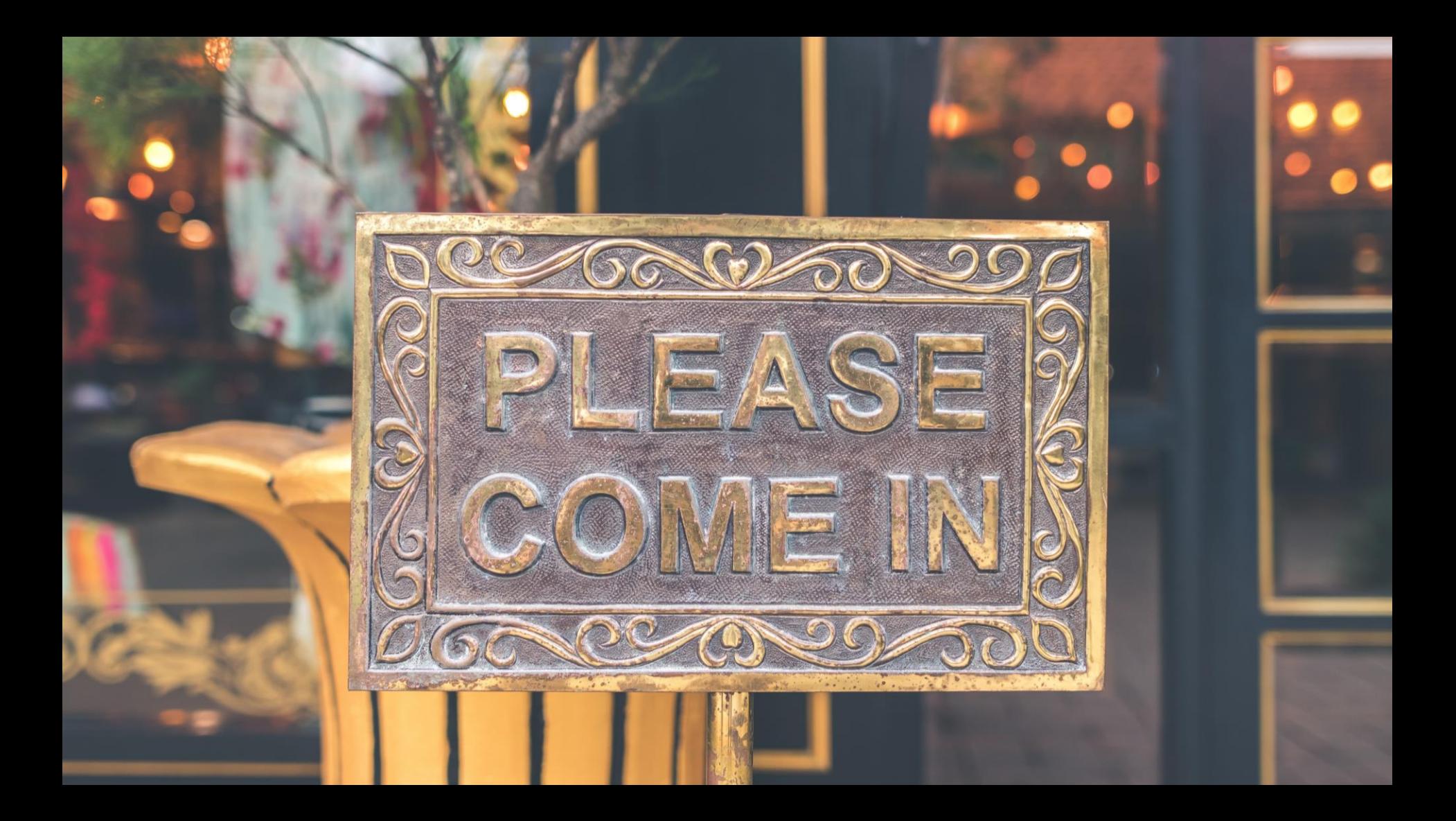

## Hub site usage criteria…

- Do you need to tie multiple sites together with a similar branded look and feel?
- Do you want to centrally control the branding experience?
- Do you need to apply the same navigation settings to many different sites?
- Do you want to centrally control the navigation experience?
- Do you need to aggregate news from multiple sites into a single display?
- Do you need a targeted search function that searches multiple disparate SharePoint sites quickly and easily?
- Do you have multiple sites that fall under a logical business area (e.g. Human Resources, Legal, Communications)?
- Do you have a functional business reason to link site?
- Do you have a clear business objective?
- What value will a hub site provide?

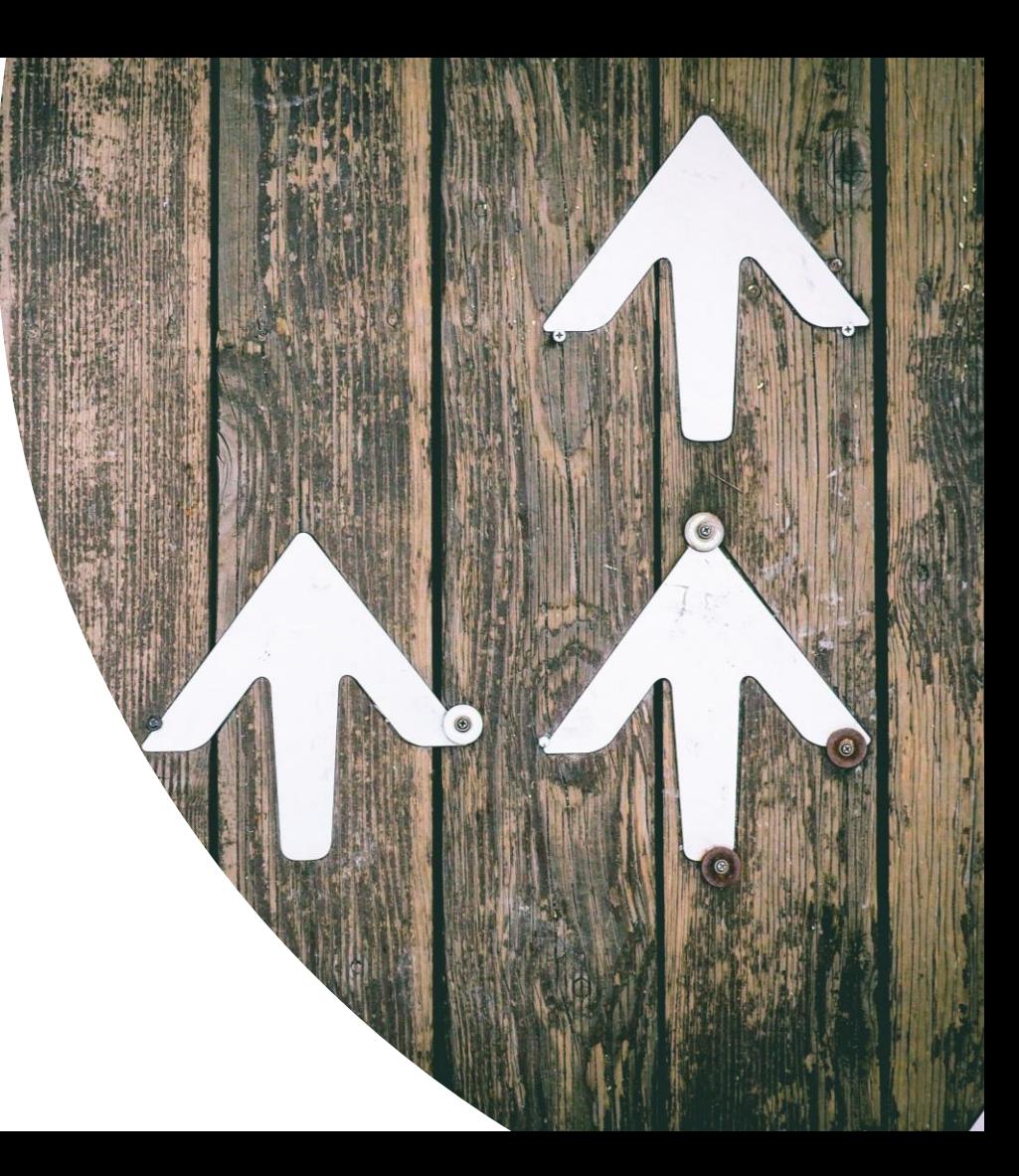

### Aligning sites & hubs

## Associating sites\* to hubs

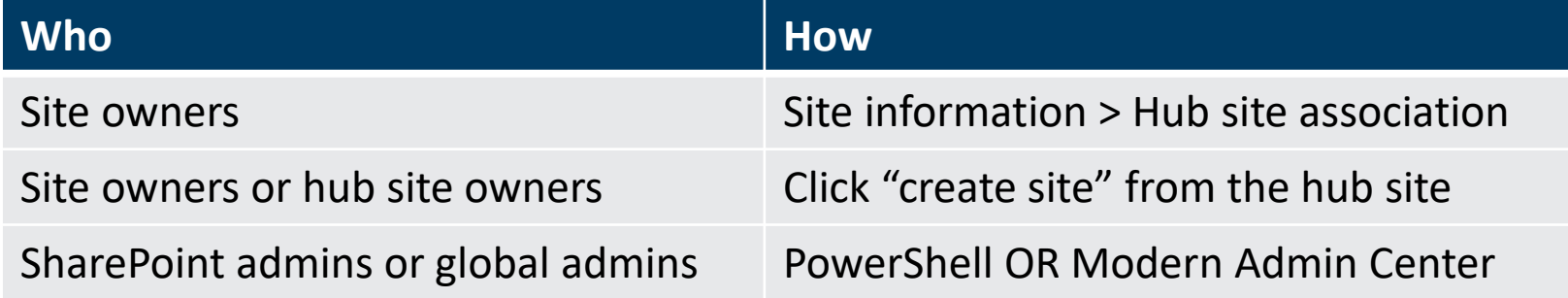

\*Sub-sites cannot be associated to hubs. You can only associate site collections.

### Hub associations can be permissioned

- Site owners only "see" hubs they have permissions to join
- Create mail-enabled security group & add users
- Run PowerShell command **Grant-SPOHubSiteRights -Identity -Principals GroupEmail - Rights JoinGrant-SPOHubSiteRights -Identity -Principals GroupEmail -Rights Join**
- Users must be in site collection admin group for the site they want to associate

## Hub site join approvals!

- Integrated Microsoft Flow by 12/31
- Flow trigger & actions available today:
	- Trigger:
		- "When a site has requested to join a hub site"
	- Actions:
		- Approve hub site join request
		- Cancel hub site join request
		- Join hub site
		- Set hub site join status to pending

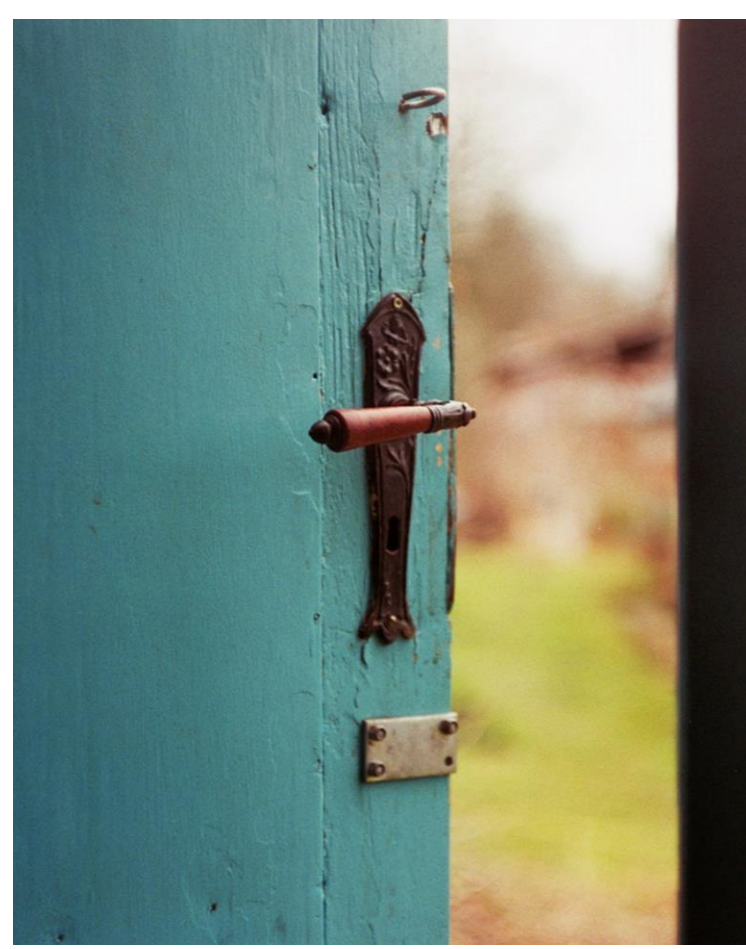

### Site scripts and site designs

• A **site script** is a JSON file that defines a set of actions to take on a site (e.g. create a list, create site columns, add a site logo)

• Site script(s) are tied to **site designs** via PowerShell. Site designs can then be applied to site(s)

#### **Site designs & hubs:**

- Site design can be registered on a hub via PowerShell OR via hub settings on the hub site itself
- Once registered, the site design is inherited by all sites associated w/the hub
- Creates common information architecture across all associated sites

# DEMO

#### Global Admin or SharePoint Admin

• Create hub sites

#### Hub Site Owner

- Define hub branding/theme
- Manage hub site permissions, content & site design
- Manage site designs & site scripts
- Associate new sites to the hub
- Determine whether others can associate sites to the hub
- Define whether hub site join approvals are required

#### Site Owner

- Own 1 or more associated sites
- Manage associated site permissions, content & site design
- Can associate their site to any existing hub they have permissions to…

#### • **New features (by end of 2018):**

- Create & manage hubs from modern Admin Center
- Hubs support multi-geo
- Create new associated site from a hub site
- Hub site join approvals
- Megamenu layout for hub nav
- Hub event rollups
- Audience targeting in News

#### • **First half of 2019:**

- Hub limit increase
- Hub site footer
- Audience targeting in site and hub nav

• **Possibilities:**

- Hub metadata & content types
- Hub-level policies
- Global nav & footer
- Multi-hub parenting
- Nested hubs

### Resources

- *Build your modern intranet on SharePoint in Office 365*. <https://aka.ms/SharePoint-build-modern-intranet>
- *Design beautiful and performant sites, pages, and web parts with SharePoint in Office 365.*  <https://aka.ms/spdesignguidance>
- Klein, Joanne. *A Modern Site Architecture*. <https://t.co/Uw6kbn2hMQ?amp=1>
- *Learn about SharePoint Hub Sites* (Microsoft Ignite BRK3360). [https://youtu.be/\\_rME6sRHxGU](https://youtu.be/_rME6sRHxGU)
- New innovations in SharePoint & Microsoft 365 deliver power and simplicity for content collaboration (Sept. 24, 2018). <https://aka.ms/SharePoint-Ignite>
- *Planning your SharePoint hub sites* (Sept. 26, 2018). <https://bit.ly/2CRFSev>
- *SharePoint hub site updates, plus new page and web part improvements* (August 21, 2018). <https://bit.ly/2oHGtar>

# Questions?

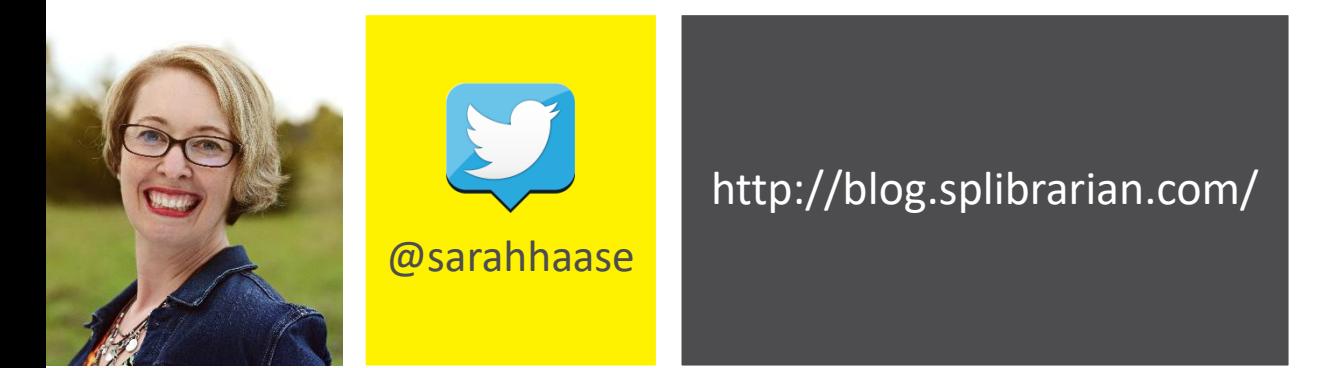